7 déc. 2023 **Événement Online** 

# TBeliewery 2023

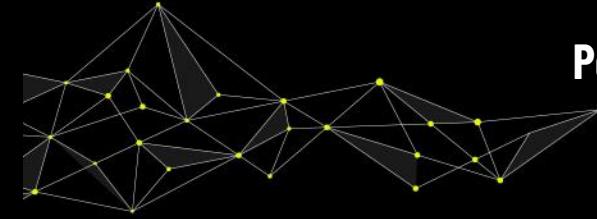

Perte de données ? Oui ça peut vous arriver (avec ou sans solution de HA)! Réduisez la à 10 minutes...

Un événement organisé par

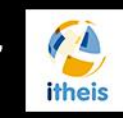

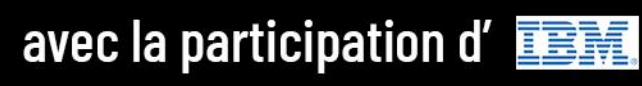

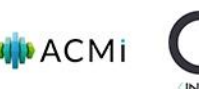

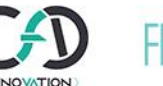

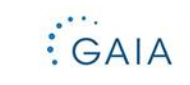

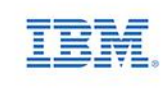

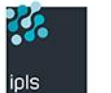

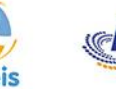

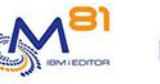

precisely

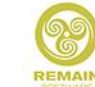

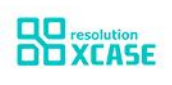

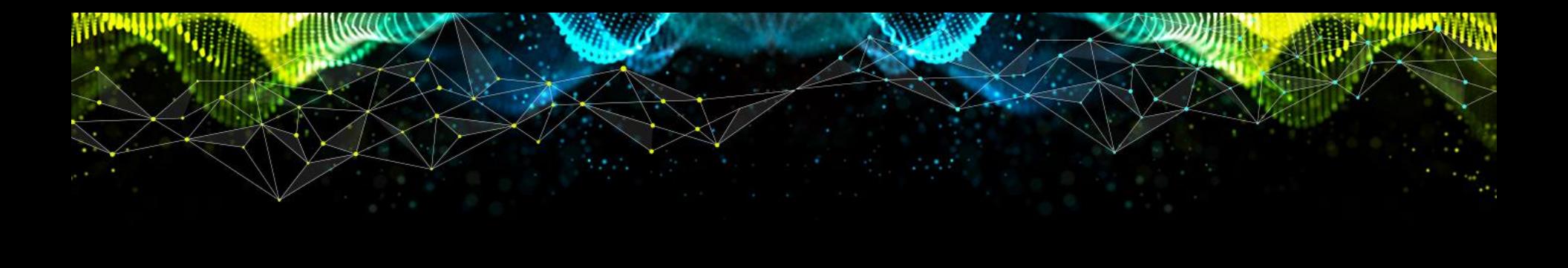

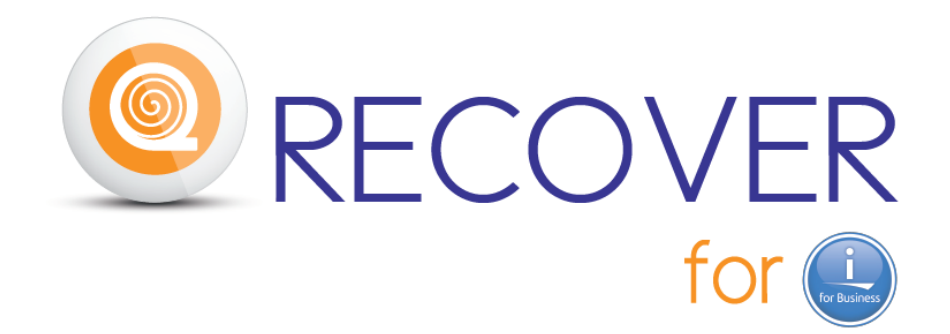

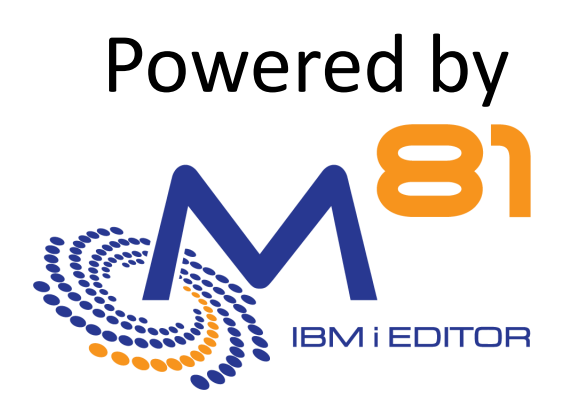

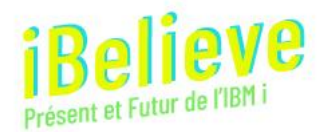

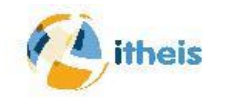

# **Qui est M81**

Editeur indépendant de logiciels (ISV) européen Spécialisé dans les logiciels système pour IBM i

- o **Recover for i**
	- Cette présentation
- o **Control for i**
	- Inclure les partitions IBM i dans le processus de surveillance de l'entreprise
- o **Flash for i**
	- Faire une SAVE21 tous les jours sans arrêter la production

Entreprise créée il y a **9** ans **38** partenaires **Plus de 270** clients finaux **23** pays **Plus de 950 partitions** 

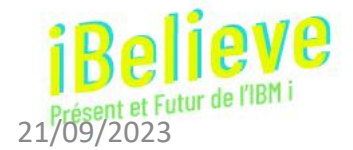

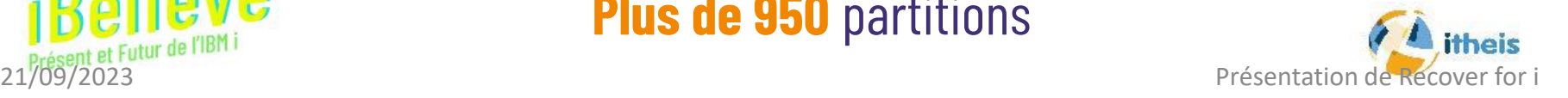

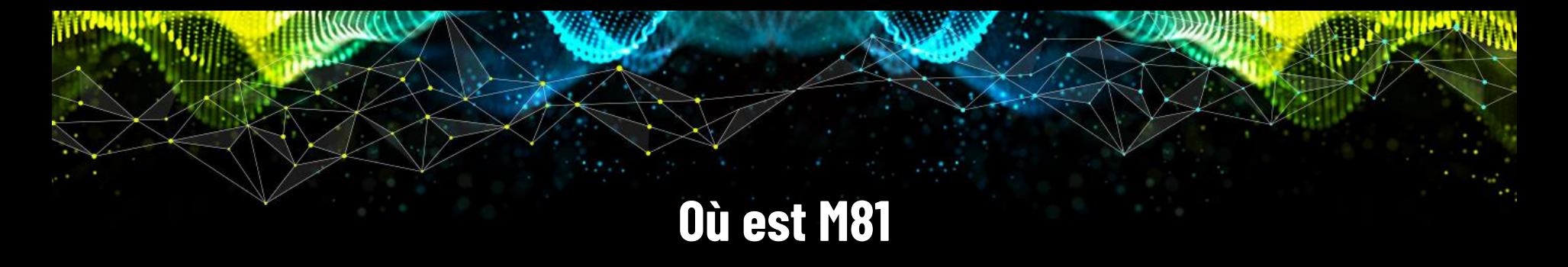

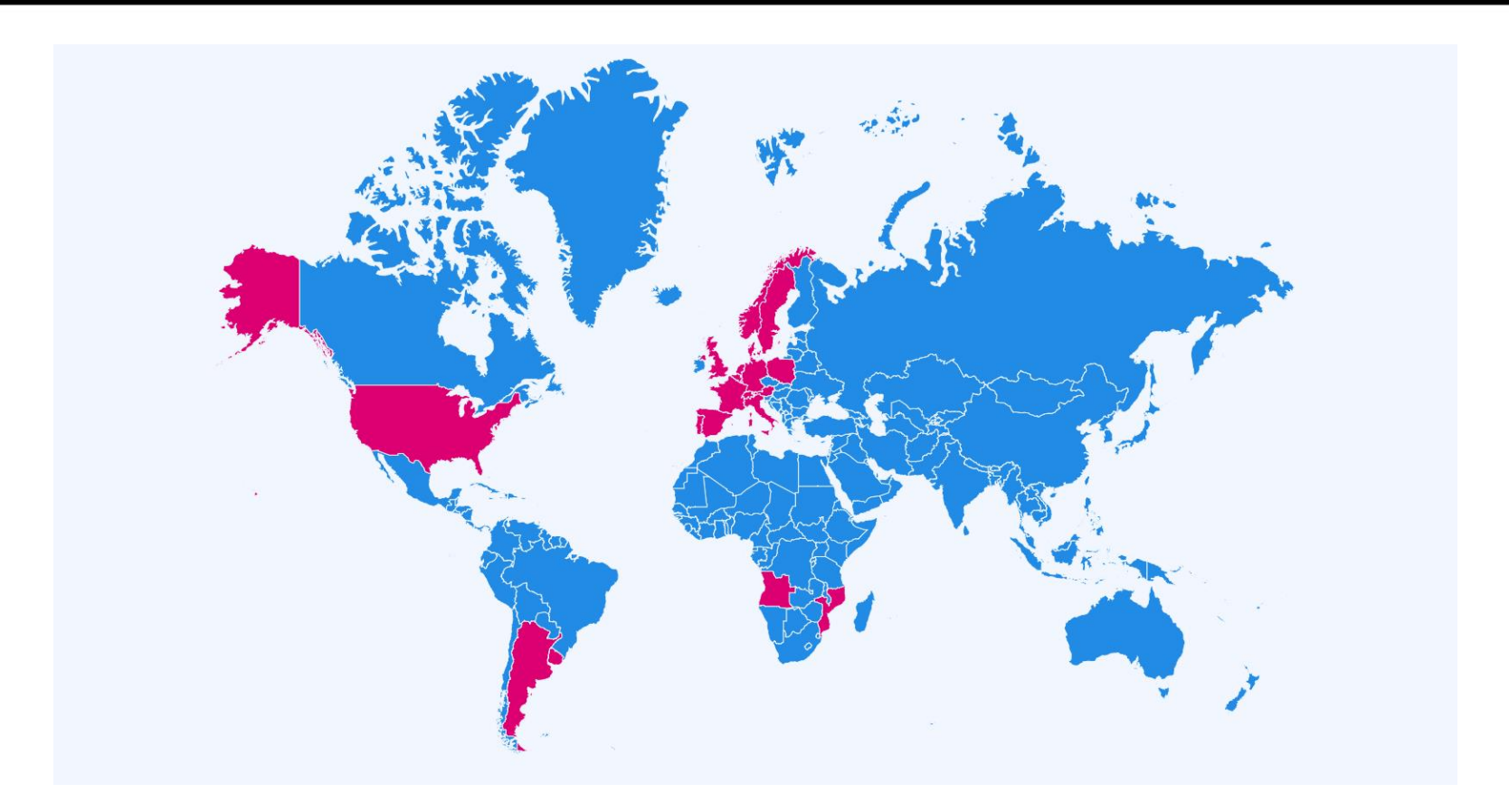

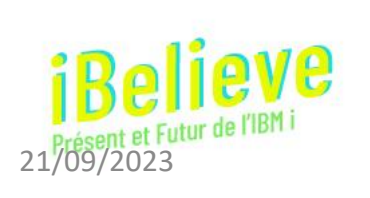

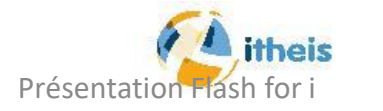

 $\frac{1}{4}$ 

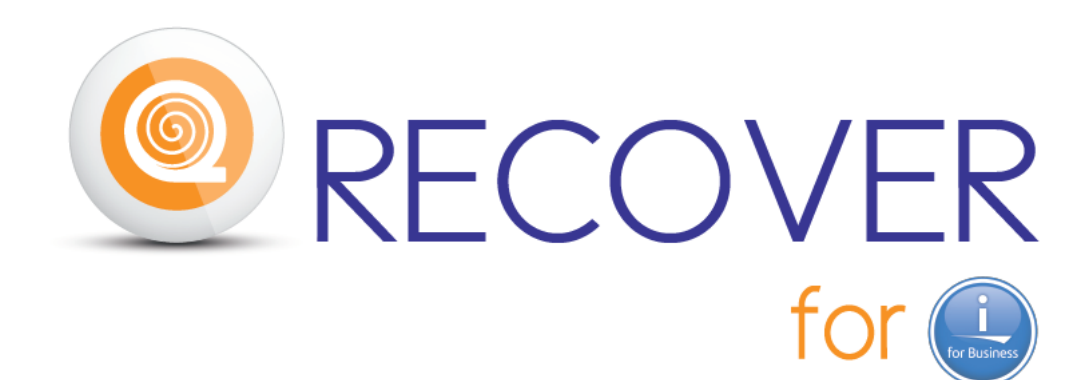

#### **Récupérerez vos dernières données DB2 en cas . - d'un crash . - ou d'une corruption de données**

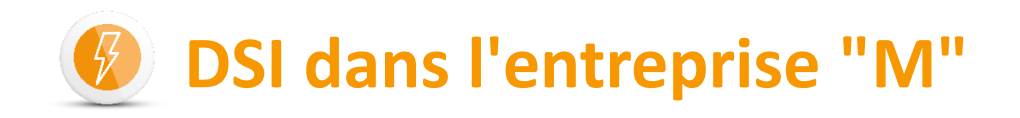

- L'entreprise M est une belle PME
	- Plusieurs sites
	- Des commandes par Internet
	- Notre serveur IBM i est central dans le traitement de l'information
- Besoin de sécuriser la base de données en cas de problème grave

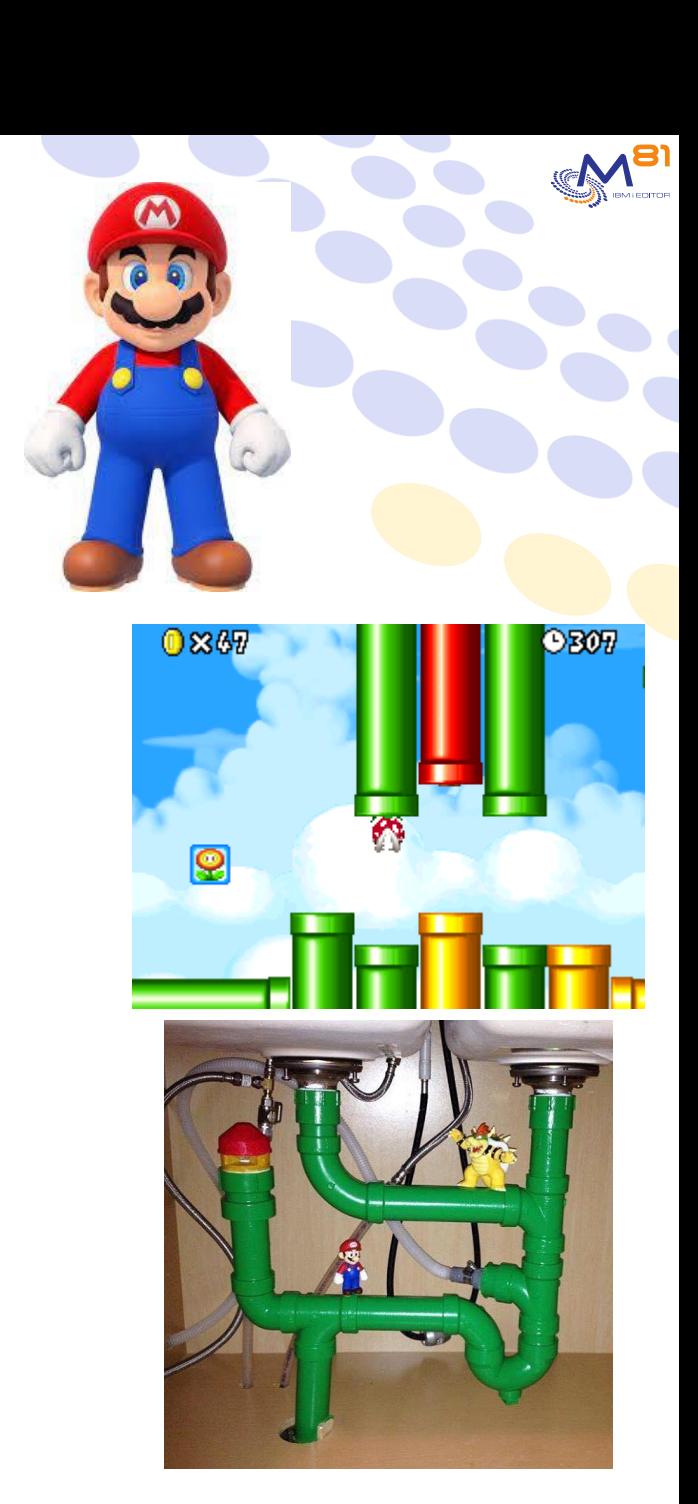

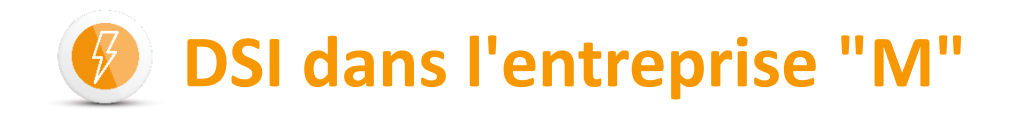

### Idéalement

#### une solution de Haute Disponibilité

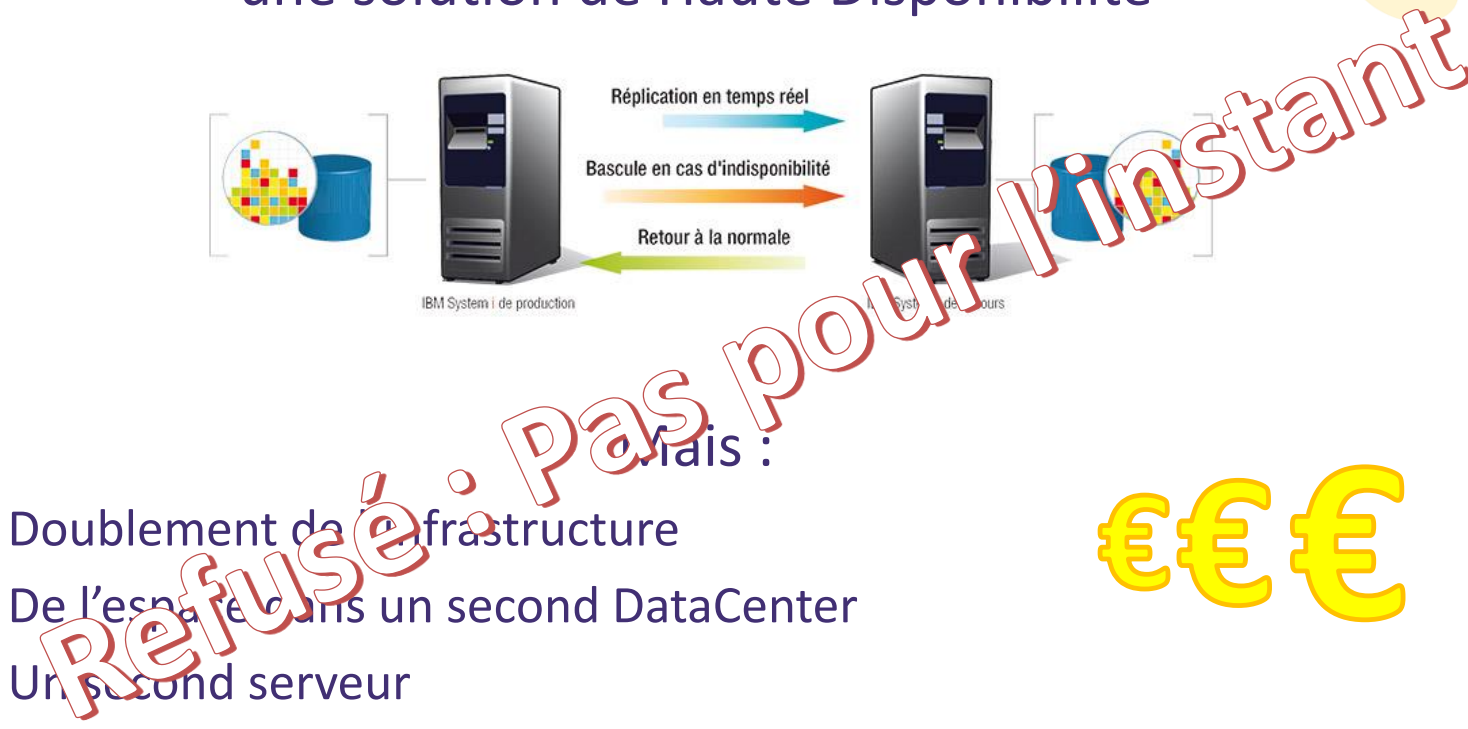

– Une licence de Haute dispo ou de la réplication disques

![](_page_7_Picture_0.jpeg)

- Nous avons un contrat de « secours à froid »
- En cas de crash
	- Un serveur de secours nous sera mis à disposition
	- Avec la même configuration que notre serveur actuel
- Une indisponibilité de l'IBM i pendant 24h ne sera pas facile, mais c'est un risque acceptable pour nous
- Mais comment faire pour ne pas perdre les commandes réalisées par Internet depuis les dernières sauvegardes?

![](_page_7_Picture_7.jpeg)

![](_page_8_Picture_0.jpeg)

# **Solution intermédiaire entre rien et HA**

- Basé sur les sauvegardes quotidiennes existantes
- Il faut maintenant
	- Conserver toutes les modifications réalisées dans la base de données dans la journée
	- Externaliser ces modifications pour les protéger en cas de crash
	- Permettre de réappliquer ces modifications
		- Sur un serveur de secours
		- Après restauration de la dernière sauvegarde
		- Le plus automatiquement possible

![](_page_9_Picture_0.jpeg)

# **Solution intermédiaire entre rien et HA**

## De quoi avons-nous besoin ?

- Activer la journalisation sur la base de données
	- Fonction intégrée au système
	- Gratuite
	- Aucune modification des programmes
- Un serveur FTP
	- Peu cher
	- Facile à installer
- Le produit Recover for i
	- Automatisation de toutes les opérations
	- Facile à installer et à gérer

![](_page_10_Figure_0.jpeg)

![](_page_11_Picture_0.jpeg)

![](_page_12_Figure_0.jpeg)

 $21/09/2023$  Présentation de Recover for i **DILC QISLAIIL**  $\geq 13$  13

Site distant

![](_page_13_Picture_0.jpeg)

![](_page_13_Picture_17.jpeg)

 $M$ <sub>BI</sub>

![](_page_14_Picture_0.jpeg)

![](_page_14_Picture_15.jpeg)

**BI** 

![](_page_15_Picture_0.jpeg)

![](_page_15_Picture_15.jpeg)

![](_page_16_Picture_0.jpeg)

![](_page_16_Picture_16.jpeg)

21/09/2023

**SI** 

![](_page_17_Picture_0.jpeg)

![](_page_17_Picture_16.jpeg)

![](_page_18_Picture_0.jpeg)

#### **BKDSPLIB**

![](_page_18_Picture_27.jpeg)

Select option, then press Enter 12=Display journals

![](_page_18_Picture_28.jpeg)

Display libraries

![](_page_19_Picture_0.jpeg)

![](_page_19_Figure_1.jpeg)

![](_page_20_Picture_0.jpeg)

**Vous n'avez qu'un seul serveur/partition Vous n'avez PAS de serveur à haute disponibilité Vous n'avez PAS de logiciel HA Mais en cas de crash, vous ne voulez pas perdre les données saisies depuis la dernière sauvegarde.**..

**Vous avez une infrastructure HA Les données modifiées sur la production sont répliquées immédiatement.**.. **Que se passe-t-il si une bibliothèque ou une table est supprimée ou 'polluée' ? Souhaitez-vous les récupérer ?**

![](_page_21_Picture_0.jpeg)

![](_page_21_Picture_1.jpeg)

Pascal Ruckebusch +33 6 89 05 76 55 **Technique** 

![](_page_21_Picture_3.jpeg)

Ventes et Partenaires

![](_page_21_Picture_6.jpeg)

Langue Allemande

![](_page_21_Picture_9.jpeg)

Langue Espagnole

[pruckebusch@m81.eu](mailto:pruckebusch@m81.eu)

Bruno Taverne +33 6 20 27 22 17

[btaverne@m81.eu](mailto:btaverne@m81.eu)

Karl H. Prisching +43 676 633 06 05

[khprisching@m81.eu](mailto:khprisching@m81.eu)

Andreu Rul +34 663 817 144

[arul@consultha.com](mailto:arul@consultha.com)

**Ainsi que de nombreux revendeurs certifiés**

**IBM i EDITOR** 

#### *Site web : www.m81.eu*

![](_page_22_Picture_0.jpeg)

![](_page_22_Picture_1.jpeg)

# *Rejoignez-nous dans la galaxie M81 (www.m81.eu)*